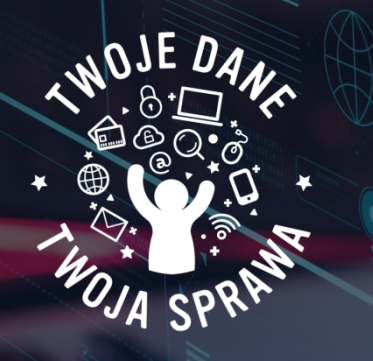

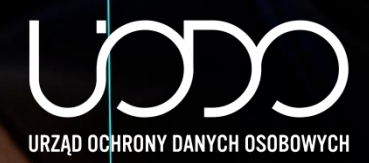

## **Warto wiedzieć**

## **NIEZABEZPIECZONA KAMERA I MIKROFON CO POWINNIŚMY WIEDZIEĆ!**

Zarówno nauczyciele, jak i uczniowie spędzają obecnie wiele godzin przed ekranami komputerów, laptopów, tabletów, smartfonów, już nie tylko w ramach czasu przeznaczonego na rozrywkę, ale w dużej mierze na naukę i obowiązki szkolne czy zawodowe.

Pamiętajmy jednak, żeby świadomie i rozsądnie korzystać z usług społeczeństwa informacyjnego, biorąc szczególnie pod uwagę ochronę swojej prywatności i osób bliskich. Informacje w sieci bardzo szybko mogą zostać zapisane, utrwalone oraz przekazane, a więc przetwarzane przez innych użytkowników, np. w postaci nagrania audio-wideo.

Nieuprawnione zdobycie dostępu do kamery internetowej bądź mikrofonu nie jest wyjątkowo trudne, głównie z powodu podstawowych, standardowych zabezpieczeń (jak w przypadku większości urządzeń połączonych z siecią w domyślnych konfiguracjach producentów). Oznacza to, że przy niewielkim nakładzie pracy osoba niepożądana może w trybie ciągłym podglądać obraz z takiej kamery czy podsłuchiwać użytkownika danego sprzętu. W dalszej kolejności użytkownik ten może m.in. stać się ofiarą szantażu, ośmieszenia czy innych niezgodnych z prawem działań wykorzystujących jego tożsamość i informacje o nim.

Chrońmy swoje dane i prywatność poprzez świadome decyzje oraz działania w cyberprzestrzeni.

## **Dlatego warto wiedzieć, że:**

- ważna jest ochrona komputera poprzez instalowanie programów zabezpieczających, systematyczną aktualizację wszystkich aplikacji oraz używanie silnych haseł;
- kamera powinna być ustawiona w taki sposób, aby nie obejmowała swoim zasięgiem niepożądanych osób trzecich i przestrzeni, której nie chcesz pokazywać rozmówcom;
- wystarczy chwila nieuwagi, by zainfekować komputer bądź telefon, a przy tym, dając cyberprzestępcy dostęp do Twojego urządzenia i wszystkich zgromadzonych danych, dlatego bądźmy ostrożni, otwierając linki bądź załączniki otrzymane od nieznanego nadawcy;
- nie zapominajmy też o coraz popularniejszych domowych urządzeniach, które są stale podłączone do Internetu i umożliwiają nam np. zdalne wykonywanie jakiś codziennych czynności, one także często mają wbudowane kamery i mikrofony.

## **Zatem co zrobić z kamerką i mikrofonem…**

Jednym z rozwiązań chroniącym nasz wizerunek oraz prywatność jest dezaktywacja kamerki wraz z mikrofonem w menedżerze urządzeń. Należy wtedy pamiętać, aby je uruchamiać tylko wtedy, gdy będziemy chcieli z nich ponownie skorzystać.

Inną możliwością jest zasłonięcie kamerki internetowej w czasie, gdy nie potrzebujemy z niej korzystać. Możemy to zrobić za pomocą nieprzezroczystej taśmy klejącej, karteczki samoprzylepnej czy specjalnej do tego osłonki.